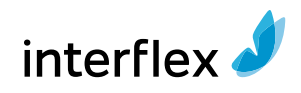

## Trainingskalender Übersicht 2024

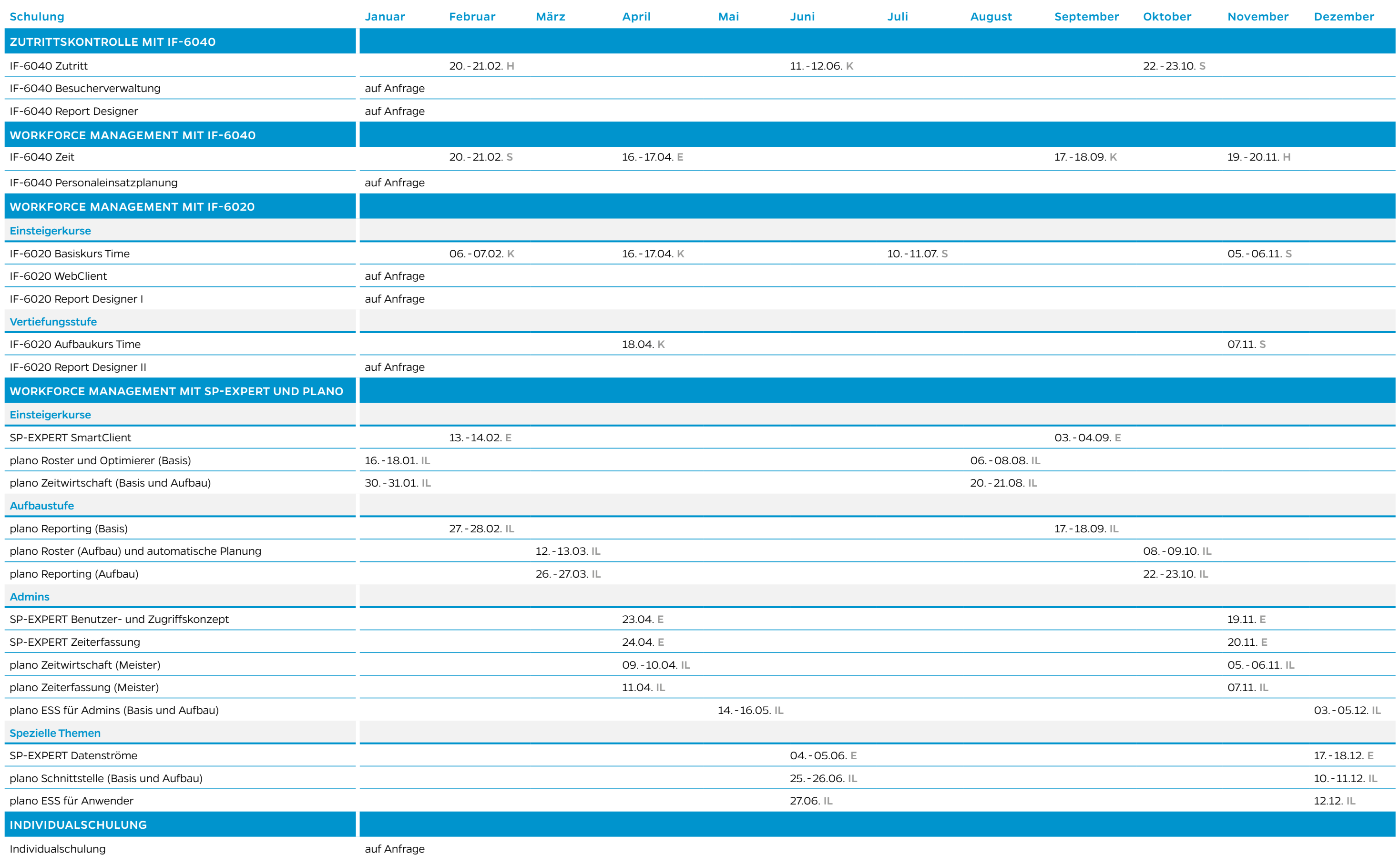

S = Veranstaltungsort **Stuttgart** H = Veranstaltungsort **Hildesheim** E = Veranstaltungsort **Erlangen**<br>HH = Veranstaltungsort **Hamburg** KA = Veranstaltungsort **Karlsruhe** IL = Veranstaltungsort **Ilmenau** KA = Veranstaltungsort Karlsruhe IL = Veranstaltungsort Ilmenau